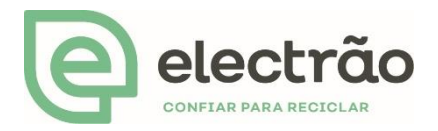

## Notas adicionais

Na página 32 do Relatório e Contas 2019, deverá considerar-se a seguinte ordenação nas colunas "Gastos totais (€), Gastos E (€), Gastos EEE (€) Gastos PA (€).